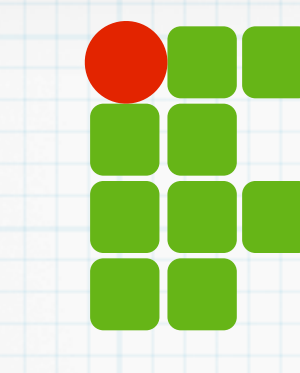

**INSTITUTO FEDERAL DE EDUCAÇÃO, CIÊNCIA E TECNOLOGIA RIO GRANDE DO NORTE**

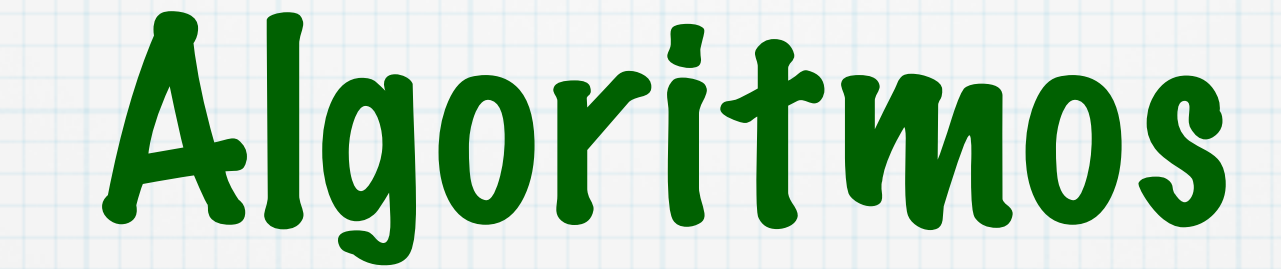

ANSI C - Arquivos

Copyright © 2014 IFRN

### Agenda

Conceito Tipos de arquivos \*Texto Binário Stream Principais funções Exemplos

# Arquivo

Um arquivo é uma seqüência de bytes localizada em um dispositivo de armazenamento

- Disco rígido (HDD), CD-ROM, Pen-Drive, Cartão SD, etc
- Programas de computador podem ler e escrever dados em arquivos
	- A interpretação semântica dos bytes é de responsabilidade do programa

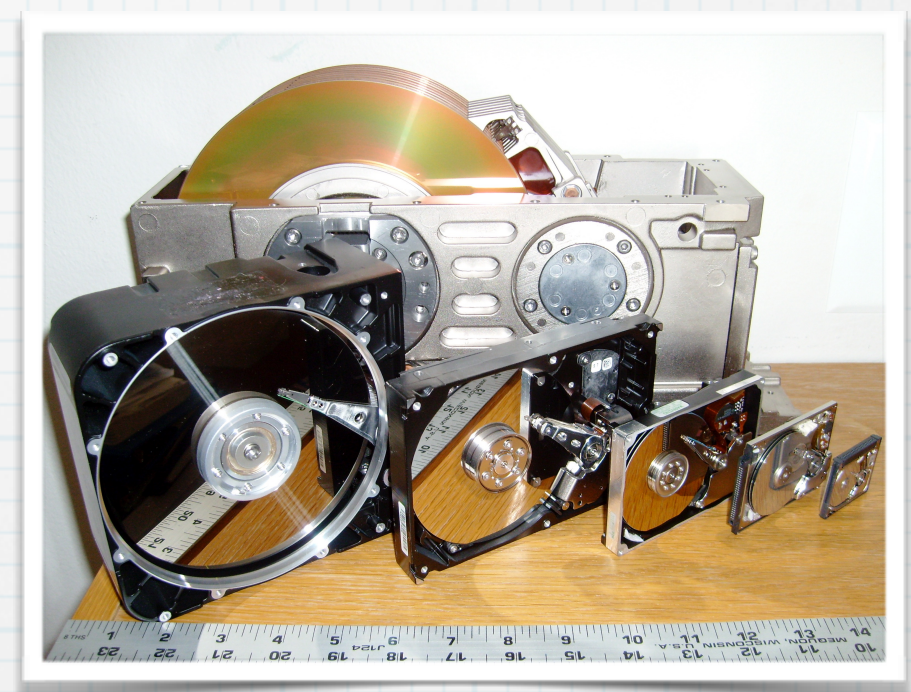

# Tipos de arquivo

#### Caracteres (texto)

\* Cada byte é um caractere (ASCII)

### Binários

Inteiros, real, lógico, etc.

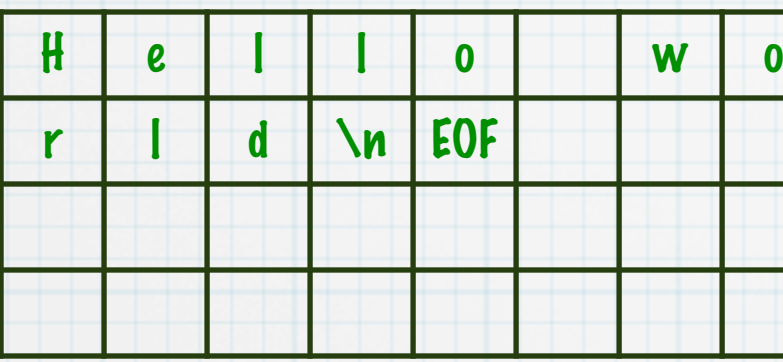

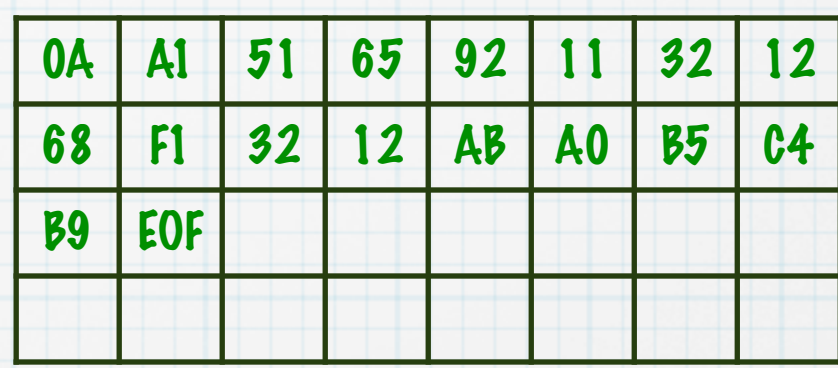

#### EOF = End Of File Código ASCII 04

# Tipos de arquivo

#### Considere um arquivo que armazena dois número inteiros: 123456 e 987654

- O arquivo binários usará 8 bytes, considerando um inteiro com 32 bits (4 bytes) \*
- O arquivo texto usará 13 bytes, pelo menos, um para cada caracter e um \* caracter que separa os dois números

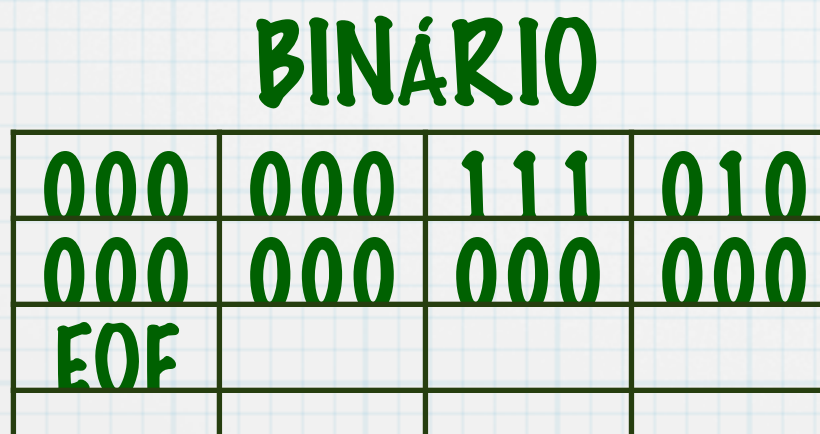

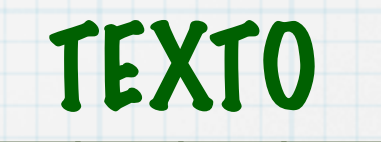

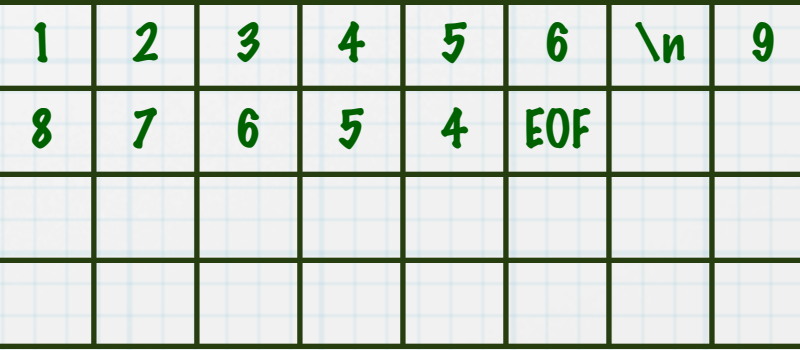

### Arquivo texto

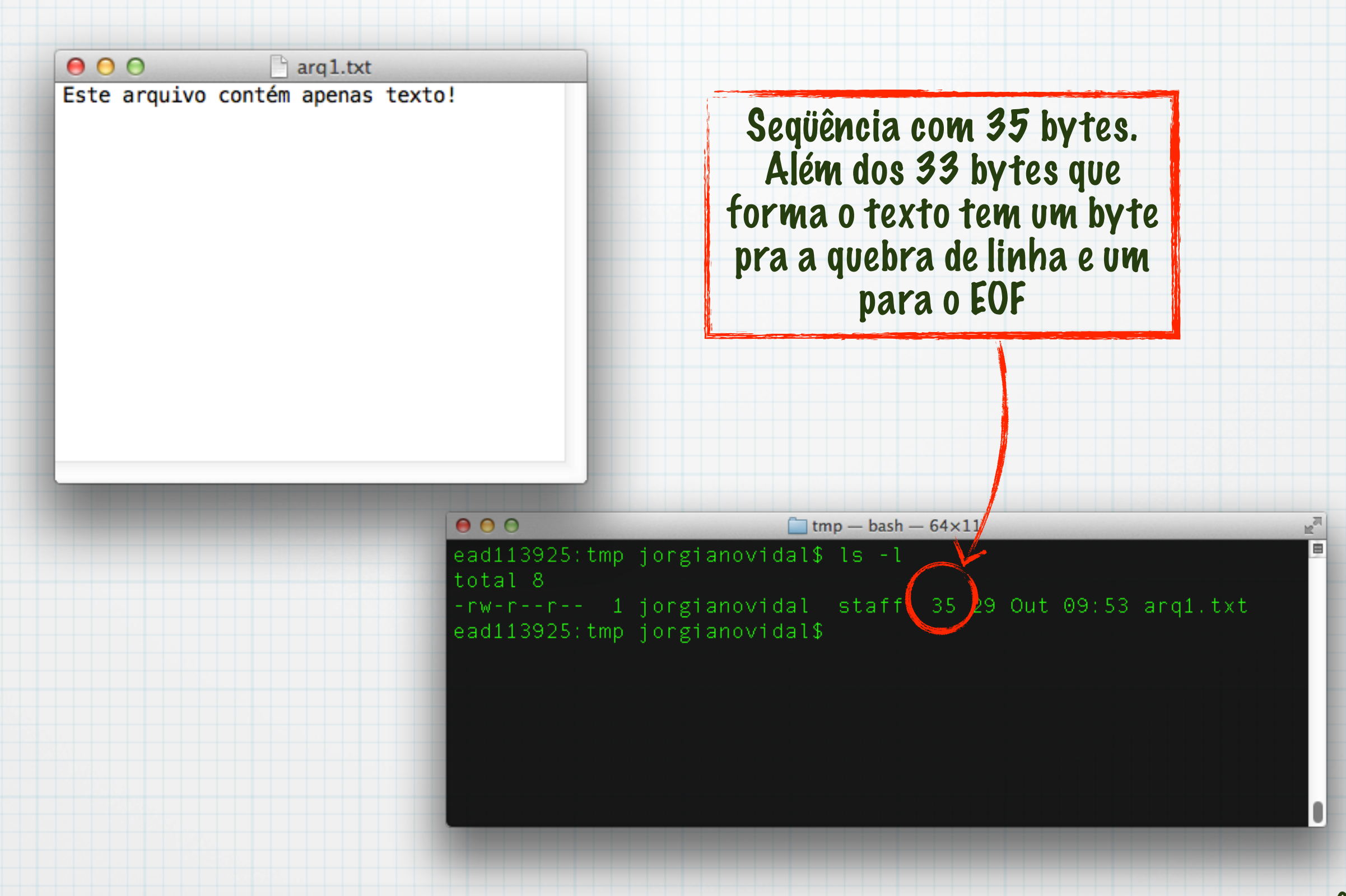

### Arquivo binário

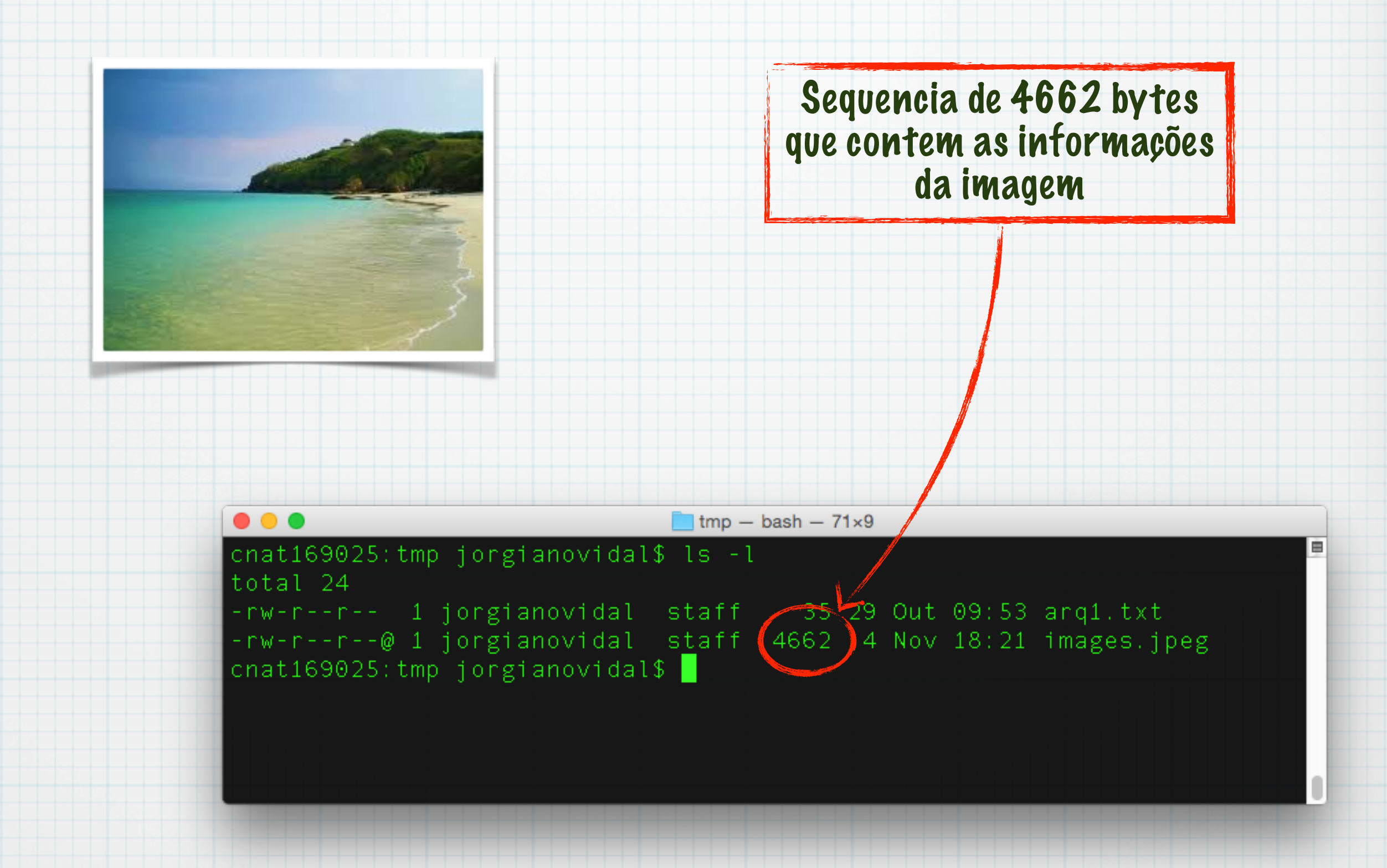

### Arquivo binário

 $\bullet\bullet\bullet$ V"#JFIF'ۄ

 $65/5$ ')...150 $*56+$ .)

 $\frac{1}{2}$  images.jpeg

stream (1980) = 140aqÅë e + 10 de 40 de 46 de 46 de 466 de 47 de 47 de 47 de 47 de 47 de 47 de 47 de 47 de 48<br>Septembre 1407 de 460 de 460 de 47 de 486 de 487 de 487 de 487 de 487 de 487 de 497 de 497 de 497 de 497 de 49 ¢Sb≤C"#'f'f&!AQ1Ba°±q2'/ ?~xDlbHDtQfléTb6(ëC†4\*Dl >0Adã°>—63Aèä\$i°±¶%ßò§`6 ämRb®¿lb\PfÑ¥"\$bÄIÑÖŸ¥ë¶:1<br>à¥tdb>:Íí™l»ô&uÎ2êH ªñäA 0êICZ∞êh√ã∞"X^±WGÿÓ@nCh6·ëO∞Âù±Bd1 <sup>-</sup>âû¢Õ¶>#¢ÃÒXmù ãëFî<sup>-</sup>»tû#d-០C"≈DdD1±  $±B''$ ÅDO BÜ)ò!Dh\$ -t-H ê(¥-aÅL¥( A<1Ea\OL,C"aeaSØI6(N"4<iY(!-<Fi6/Upi±-1 aÙ8çä4ÿ»@]ûJ8°-EBì©πCÒ©çä\*0 b/ié"1óccLù )0¥à≈±¶â;ö≥§RÄj#R !vè∆RA\$5Dñ ‡CHÚ¥Ôj¥j2¥Í.-bïïÛ[rÌ>K•}ȧ/°´≤SNÔé≠Ìn"Yı★«Ï8∫ í~Ò4óïKrÑ<±G"è.-™[aåm Î"?"√'m N≤ëv9ŒÖÔRJ ≠5-070»>Gfi=&Ò§"Ÿi 8f4 ûùÚπA#, BÔSGI ÕÀ Sèªνl<fli¶öxËÓ‹\*&`141·~': A, r"#flVZö<W~Mø'•c: "=Υ› : 8coüflò≬´Ñ°øËj uãîrïÔ™ Î″Ìô  $\angle$ ÚcÔ<sup>·</sup>°fl″œÇ&‡Œªf}8é $\overline{a}$ ER4i $\angle$ åÓm $\angle$ KC,,) D^∑a\$:ÙÅOc`60\*#b%Bö4hPB†Δ)ªZXli†"B£!ââ™iî2(4.,/â›ü ,<å-&õÌ~cI§Í)6Ï'>}^2iŸx<>{¶"Ÿ[E¶Â-≥ö˘V–Y\$Ïdr≥Ω^∕€ßóS ~Ër}‰™%k¥ÆÏÆ"ªy%}º'§″Ø—¥yjTõr≤z∞ÑÊÏÚ∆\*À¥‰›#"ZFëSZΩUÜJÍÀîpäܡ…∆?,oœc{mgc…üÂ\_Ÿé ۻÎ c/àÈîÔ^0Ö'uȶüÍû+≥?N{vRPt© nútd<'Tfi2+NÌlæn ü) Öl\Ø√+u ≠-Ø∂Áüœ+wM&·R"[x'ºWoÙÈ ¶[2±äM¥ôî7 `µ! E7™ıتn6eRåõΩÏ∫º¬≠"¢IŸÍ‰^€w! ªlFíΪqc≥ñ≠o>°t…7l\$Æ/#ñµ€m§'û m>vjß™°t¢ö√Ô/ÒxœÂß{°h/cI)%&≤m&(>Y¶=)"Ì~QäzE∏^¥'e‡N·2ª-æõø-"lrÏV≤wVJ ["1≠>['ÆJöT^2X≠â·÷oè^ÿ©¬I·N cåè©éCu&iÅCïCT\*≥lE!\|+ o∑<C LIe‡ºã)¨″•}§G@œ a/"á@D\*cT\*≤ù®Ti!±íû ä6m0ëÊÙø¥'4d \$÷μø"ΔΜΪVΥuÿÚ}·t‹¥}?n©=T"iÍ≈7+5ñ:´¨‰Í∂ºæi<qrwoû^œ?S©q'<õ}æùÔ•Lû ¢≥ioÿ∏ûVì"ïka9fi+{§≠vöIcõÿ|Áf∆À"•\_✜ ≤ÛTfla^÷õl∞Ÿπc{"33i:R[[ëÊ: Ó≥':ÔGπı´flfk≥ñ,Sjœ÷"<ÔºªΩÏØi™-R∂6]æ[Ö mÊ -·≠++æX≥']§öΩù∞…,Øã|âÂ"ñ\_OWaSä€ôJv|| 0.ûe(jè7dÜ:v'rN€«ËÚJ…cï £tãF<∑≠Áü,Óı£qfu^Q≈•Ö¢œcfim!π∏‱ø;b°ÿΩ.≠öQx‰¯ΥÿFuπ±Ò√…d″eZä÷œ÷.

/24 7

### Stream

#### Para ter acesso aos bytes de um arquivo, normalmente usamos streams Uma Stream (em programação C) é uma

seqüência de dados disponível para

processamento

fonte de dados Programa em execução depósito de dados fonte/depósito de dados stream stream stream stream

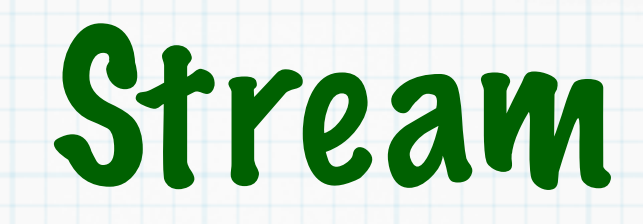

#### Acesso a arquivos

- Seqüencial
	- Os bytes são lidos/escritos 1 por vez e não há retorno
	- exemplo: monitor e teclado
- Aleatório
	- Podemos avançar e retroceder
	- Um indicador de posição é associado a stream de acesso ao arquivo
	- exemplo: arquivos de programas salvos no HDD

## ANSI C

A biblioteca de C fornece uma API para acessar um arquivo qualquer através de uma stream

O acesso é feito através de um ponteiro para arquivo, definido em <stdio.h>

Declaração do ponteiro:

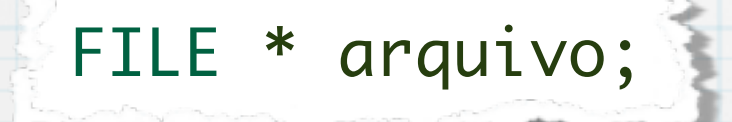

## Principais funções

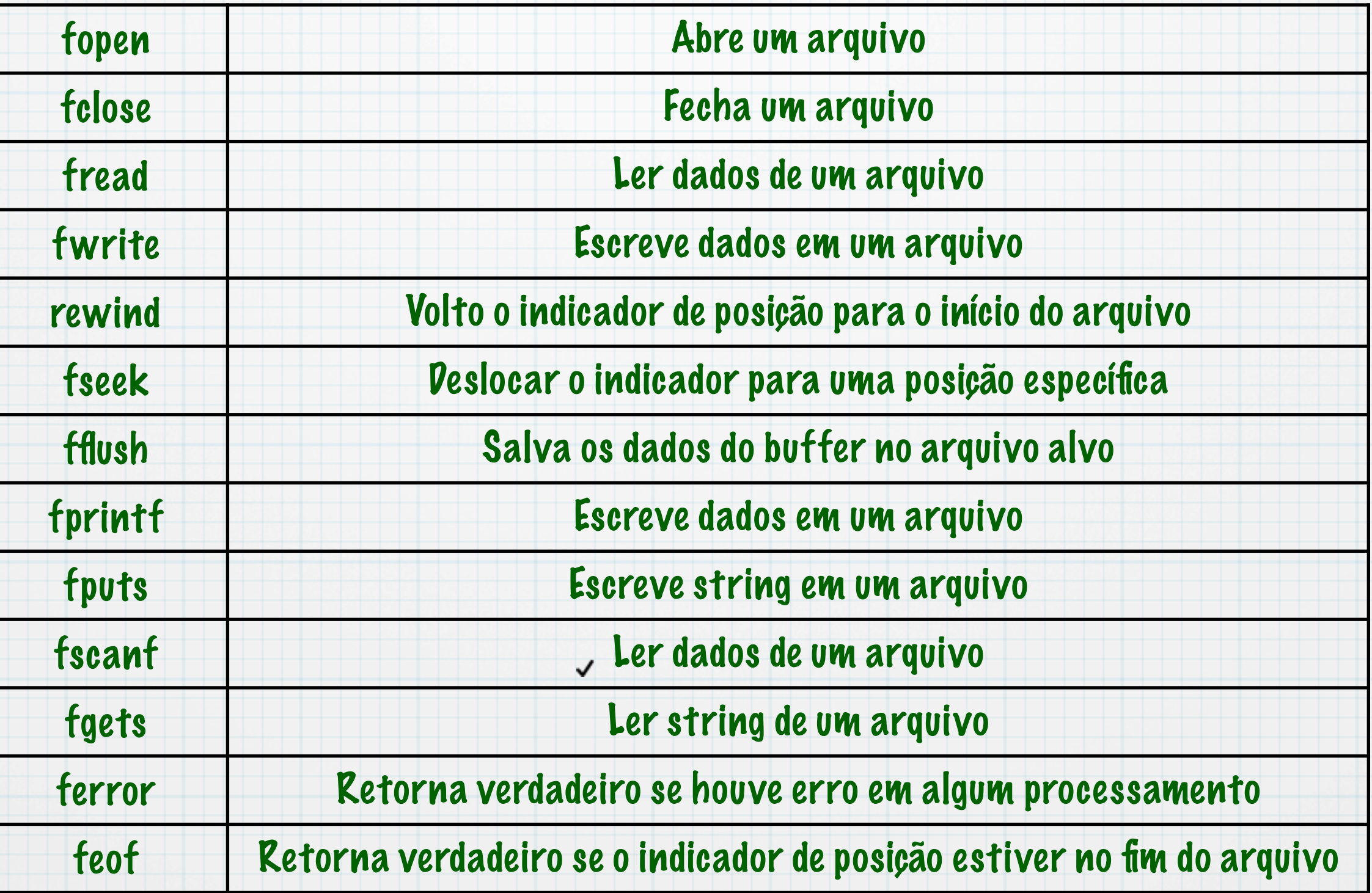

### Para abrir um arquivo

FILE \* fopen(const char \* filename, const char \* mode);

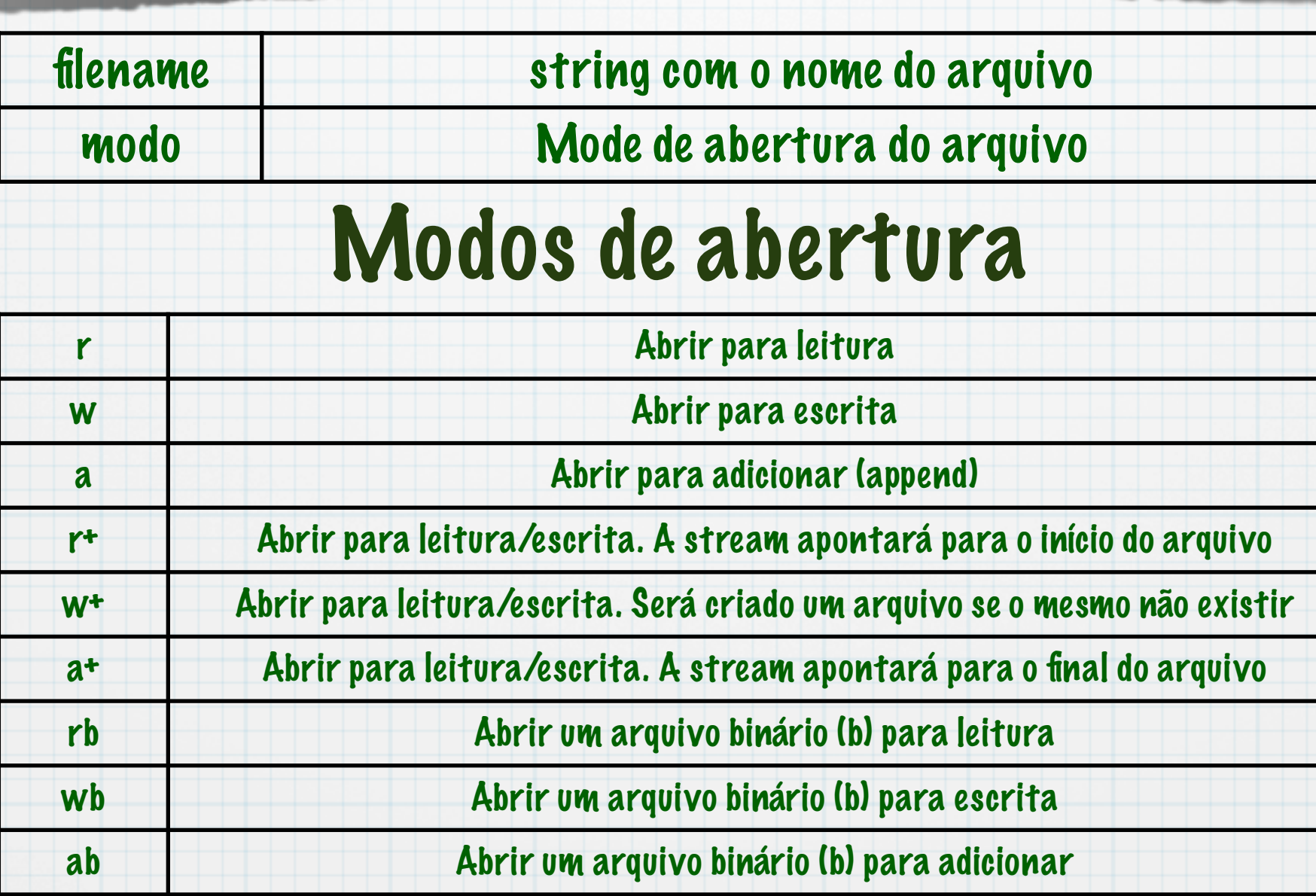

FILE \*f1, \*f2, \*f3;

/\*Abre "stats.fft" Para escrita binária \*/ f1 = fopen("stats.fft", "wb");

/\* Abre "nomes.txt" para leitura\*/ f2 = fopen("nomes.txt", "r");

/\* Abre "agenda.dat" para leitura e escrita \*/  $f3 = fopen("agenda.dat", "r+")$ ;

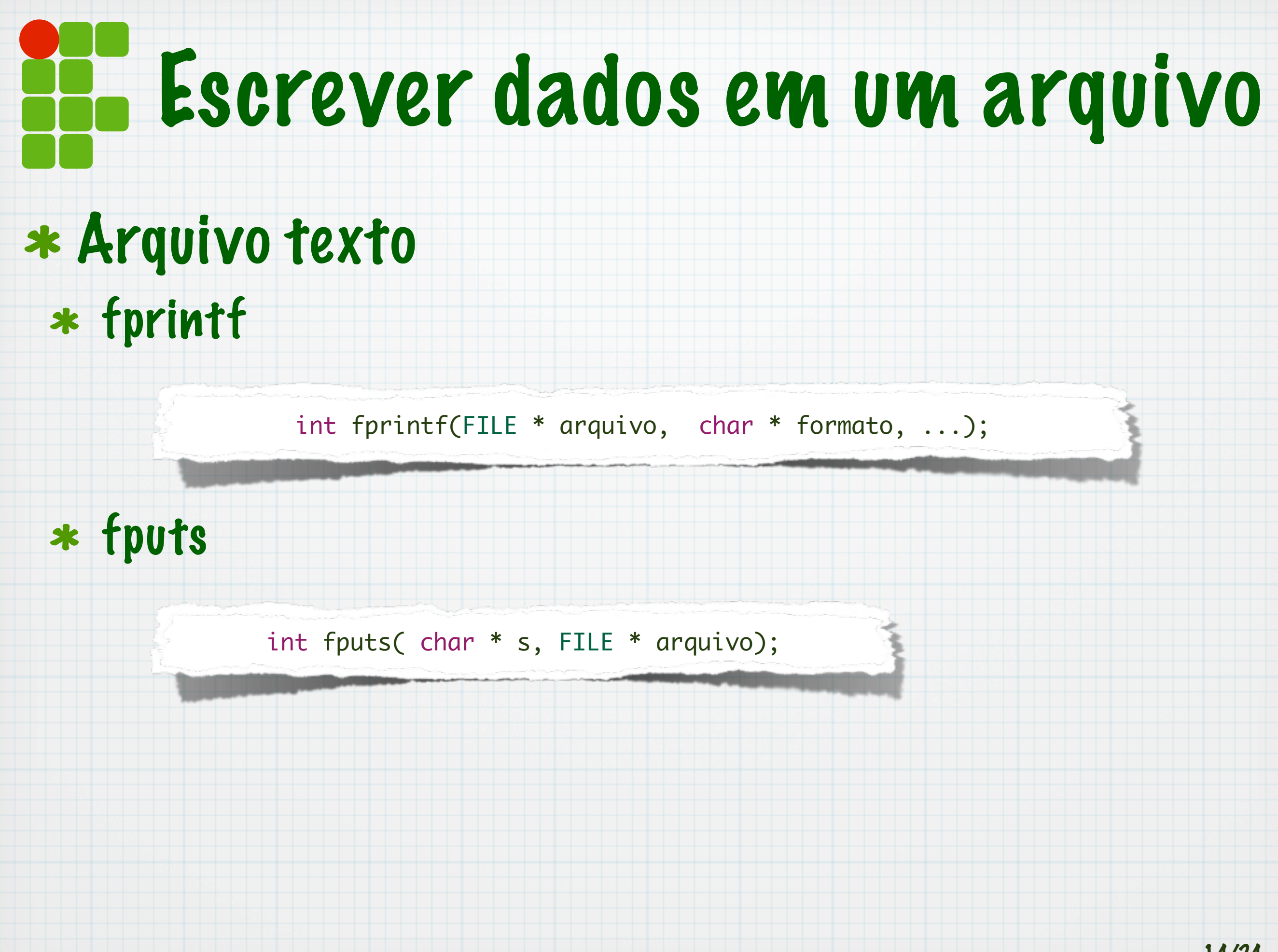

```
#include <stdio.h>
#include <stdlib.h>
#include <string.h>
int main(int argc, char **argv) {
    FILE *agenda;
    char nome[80], telefone[20];
    agenda = fopen("agenda.txt", "w");
    fputs("*** Agenda de Contatos ***\n", agenda);
    do {
        printf("Nome:");
        gets(nome);
        printf("telefone: ");
        gets(telefone);
        if (strcmp(nome, "fim") != 0) {
             fprintf(agenda, "%s:%s\n", nome, telefone);
         }
    } while (strcmp(nome, "fim") != 0);
    fclose(agenda);
    return 0;
}
```
#include <stdio.h> #include <stdlib.h> #include <string.h> int main(int argc, char \*\*argv) { FILE \*agenda; char nome[80], telefone[20]; agenda = fopen("agenda.txt", "w"); fputs("\*\*\* Agenda de Contatos \*\*\*\n", agenda); do { printf("Nome:"); gets(nome); printf("telefone: "); gets(telefone); if (strcmp(nome, "fim")  $!= 0$ ) { fprintf(agenda, "%s:%s\n", nome, telefone); }<br>}  $}$  while (strcmp(nome, "fim") !=  $\emptyset$ ); fclose(agenda); return 0; } Abre o arquivo

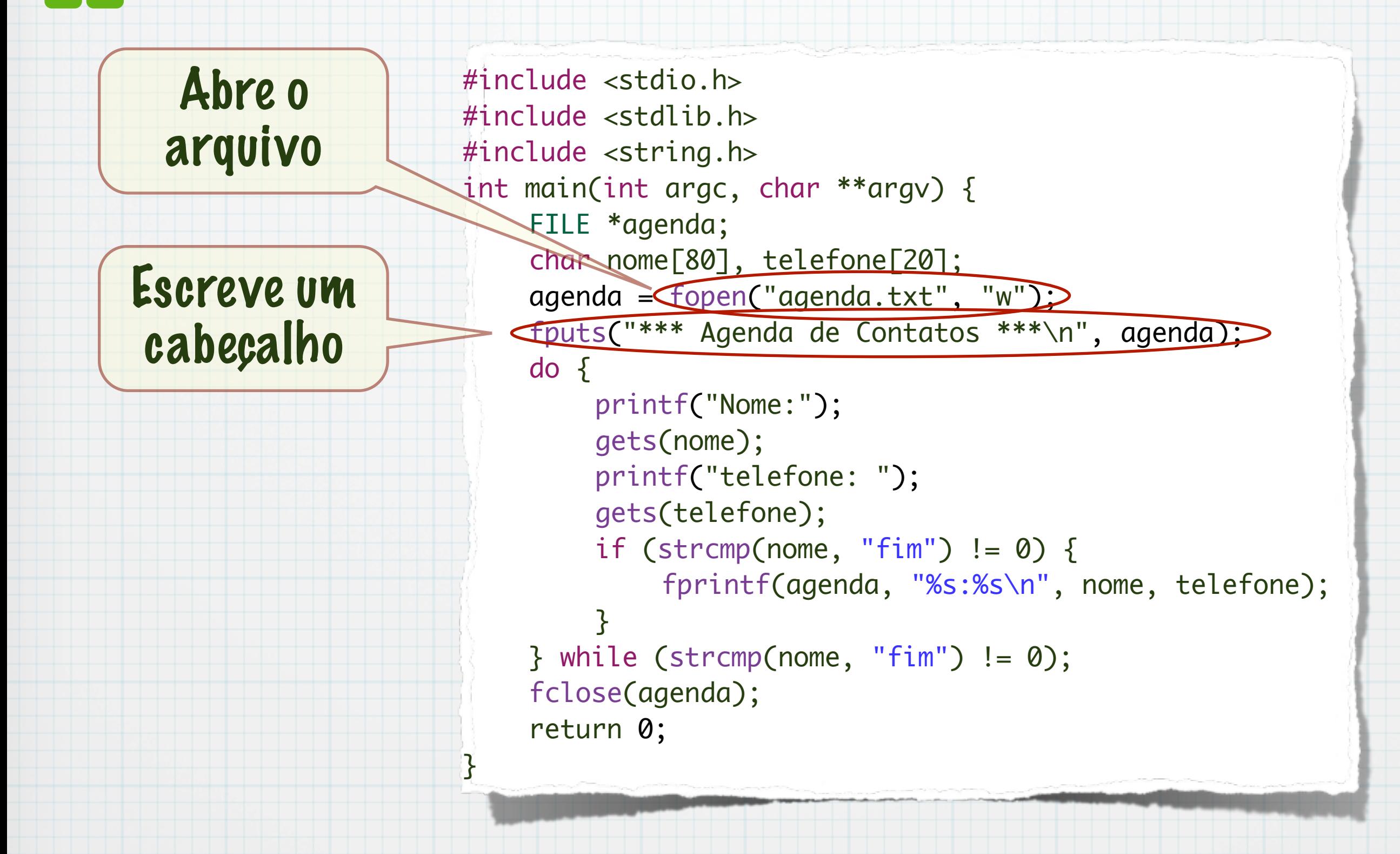

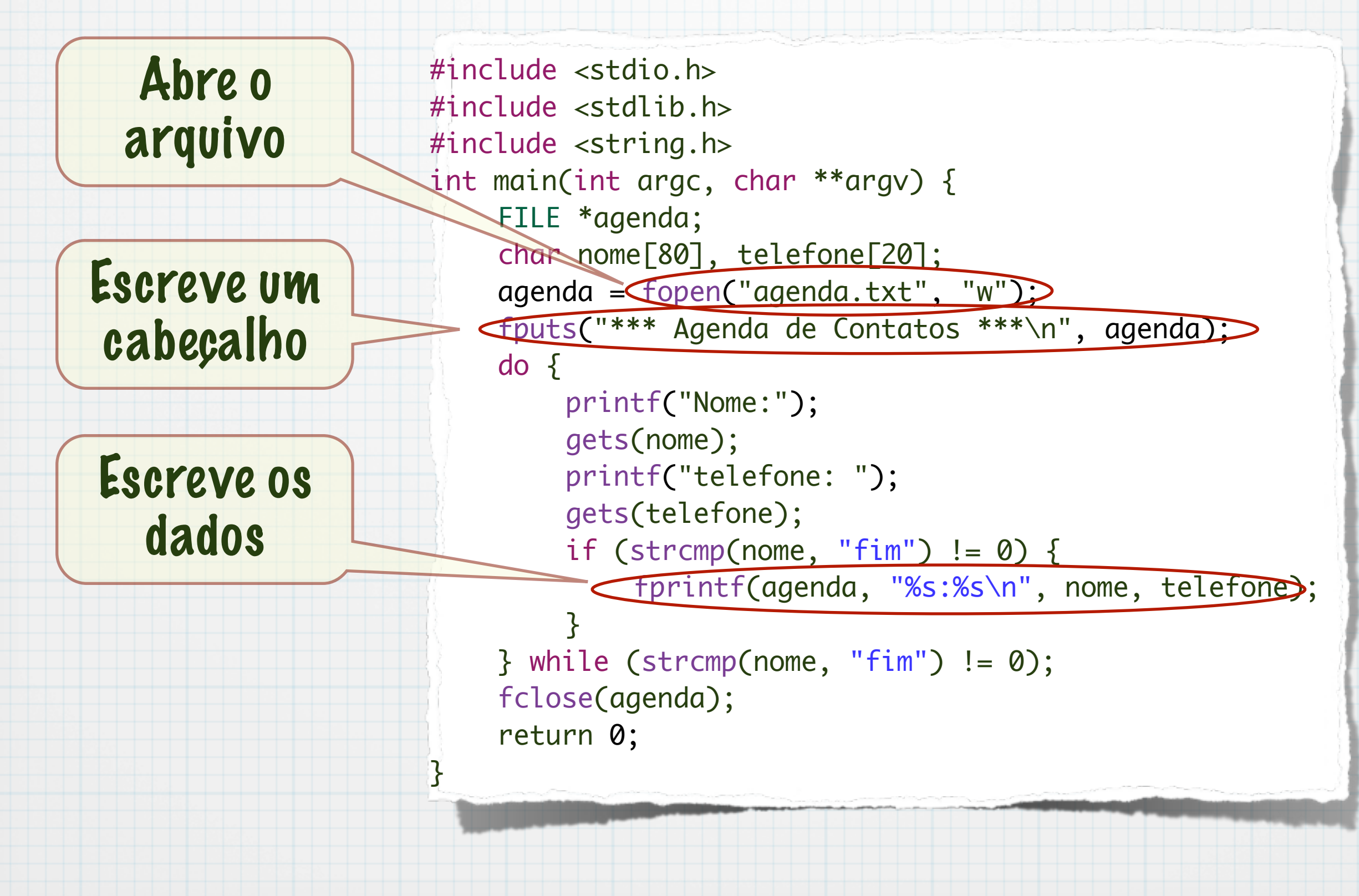

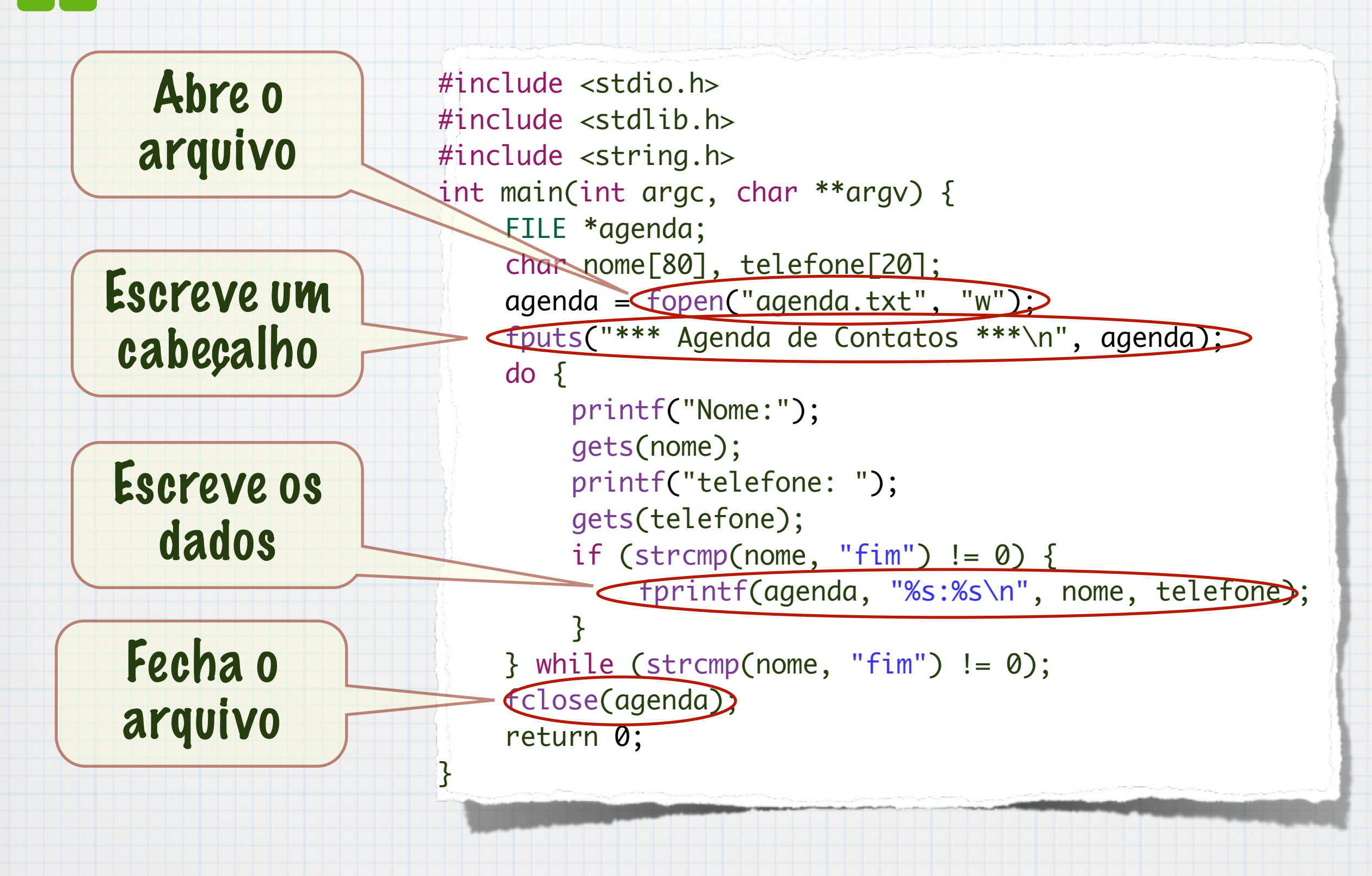

```
int main(int argc, char **argv) {
   FILE *agenda;
   char cabecalho[80], linha[100];
   agenda = fopen("agenda.txt", "r");
     fgets(cabecalho,80,agenda);
     if (!(strcmp("*** Agenda de Contatos ***\n",cabecalho)==0)){
        printf("Erro: Arquivo não é do tipo agenda de contatos.");
        exit(1);
     }
     while (!feof(agenda)){
       fgets(linha,100,agenda);
       printf("%s",linha);
    }
     fclose(agenda);
   return 0;
}
```
### Dicas

#### Sempre verifique o sucesso ou fracasso de uma operação com arquivos

#### Exemplo: Verificar se abertura ocorreu corretamente

```
agenda = fopen("agenda.txt", "w");
if (agenda==NULL){
   printf("Erro ao abrir agenda de contatos\n");
   exit(1);
}
```
### Arquivos binários

#### Ao abrir, informamos o tipo

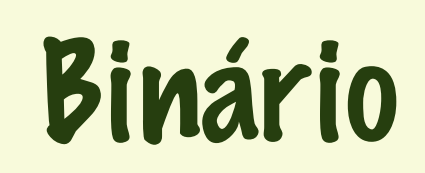

FILE \* numeros;  $numeros = fopen("numeros.dat", "wb"$ 

#### Principal comando de escrita

size\_t fwrite(void \* ptr, size\_t size, size\_t nitems, FILE \* stream);

### Arquivos binários

#### Ao abrir, informamos o tipo

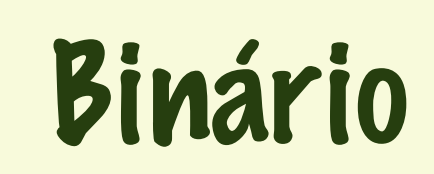

FILE \* numeros;  $numeros = fopen("numeros.dat", "wb"$ 

#### Principal comando de escrita

size\_t fwrite(void \* ptr) size\_t size, size\_t nitems, FILE \* stream); Dados a serem escritos

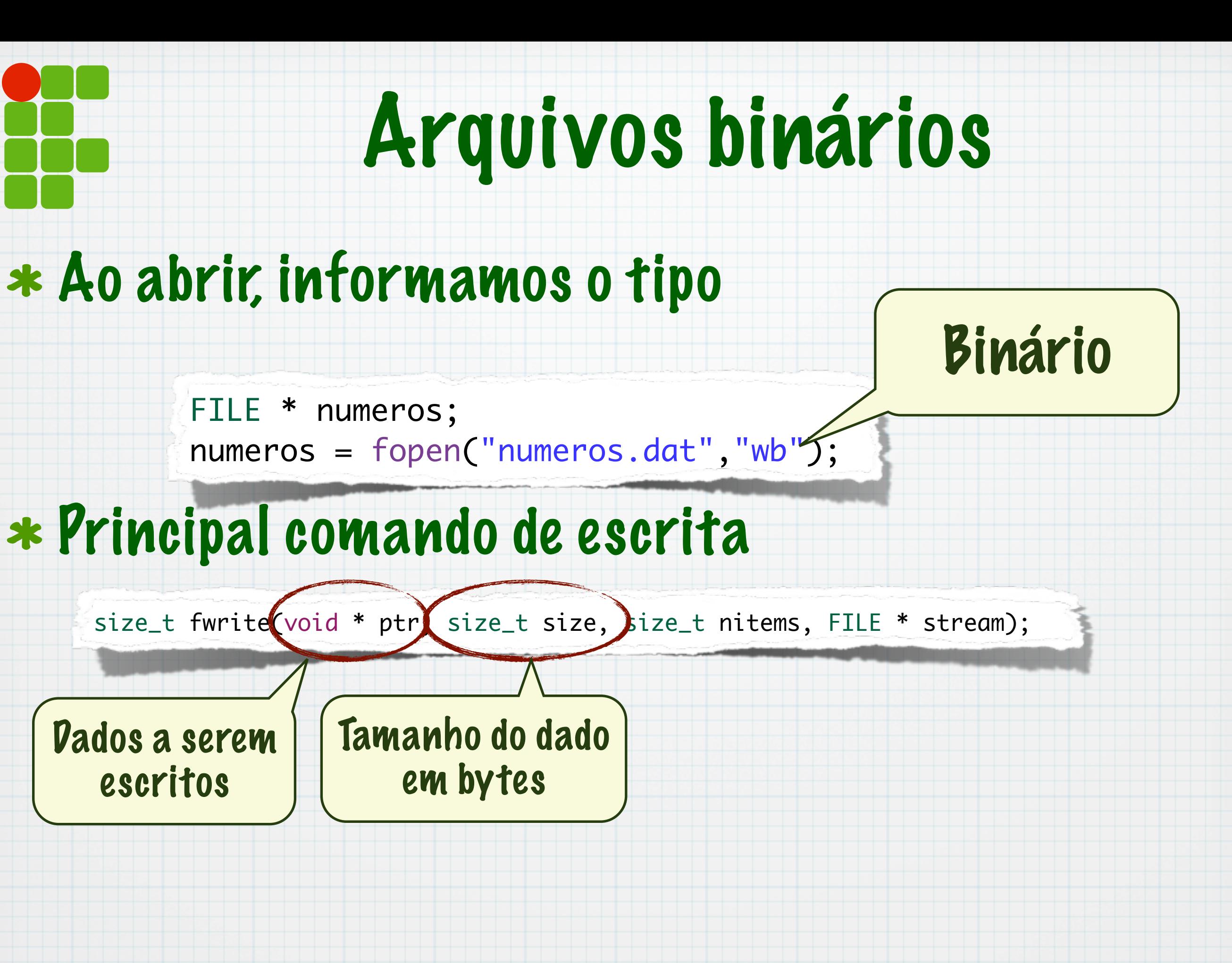

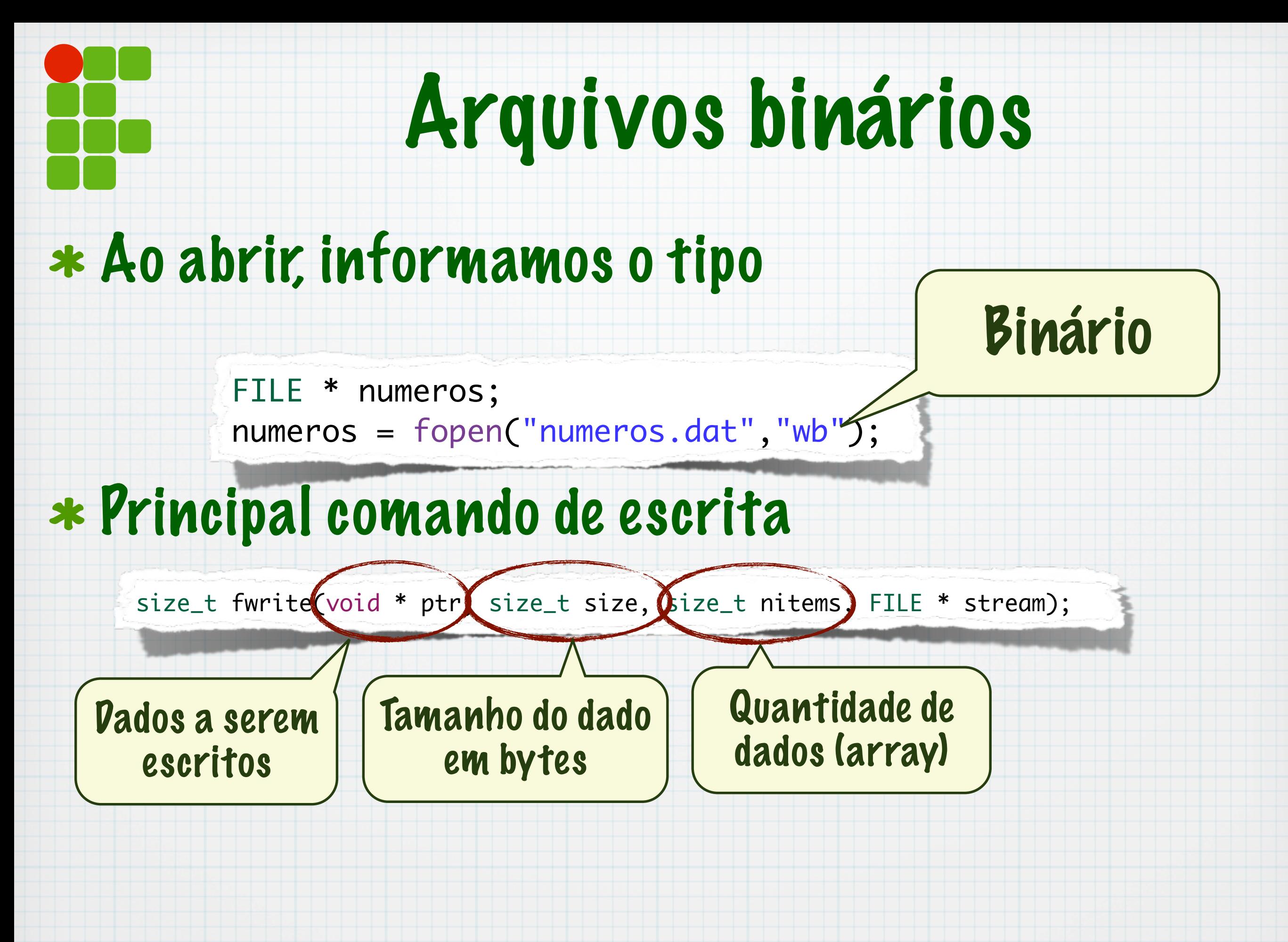

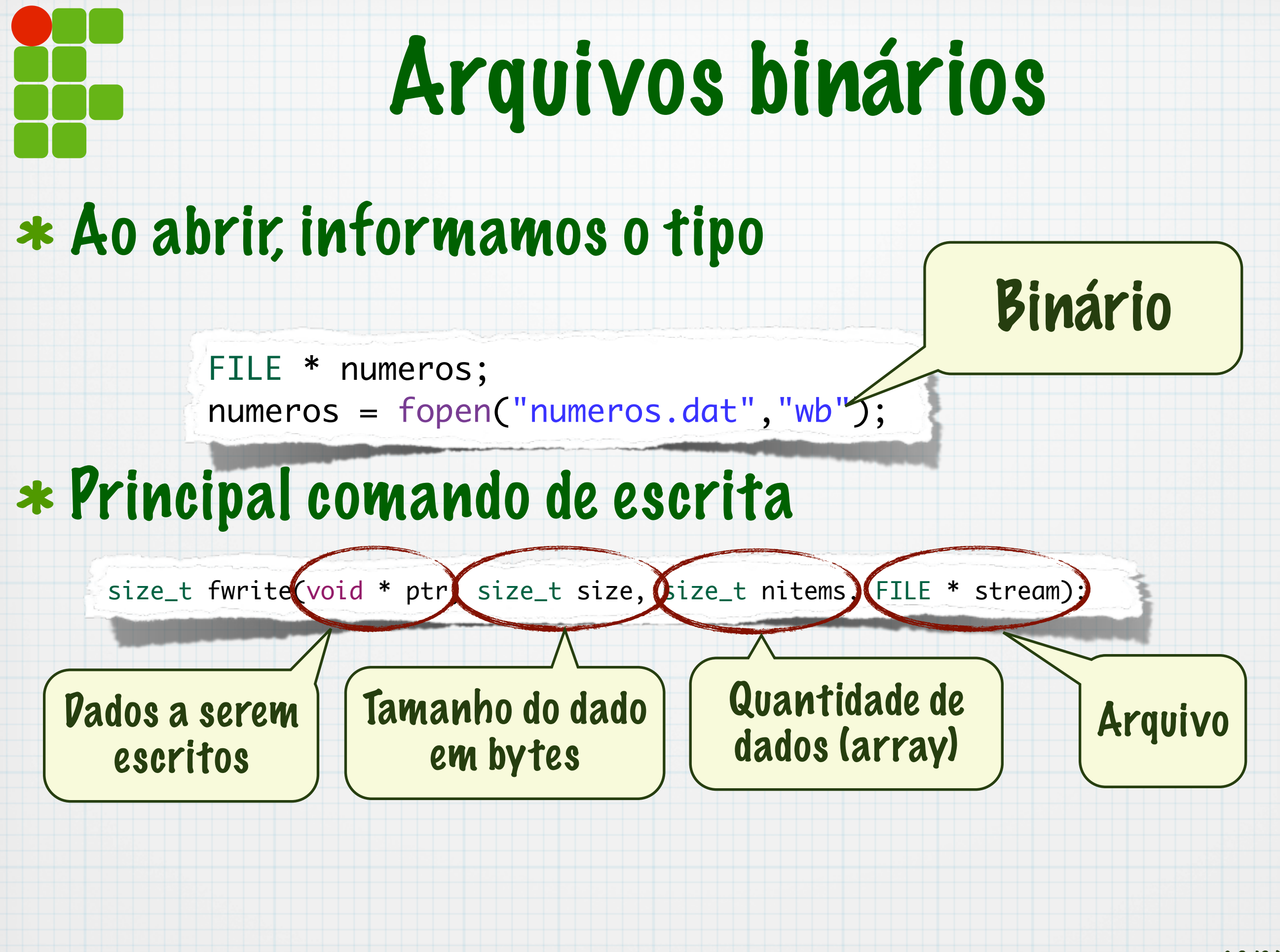

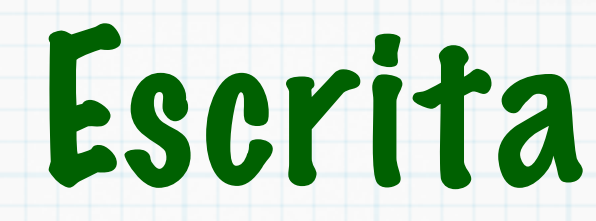

```
int main(int argc, char **argv) {
  int i;
  int quantidade, nums[20];
  FILE * numeros;
  quantidade = 5;
  for (i = 0; i < quantidade; i+1)
     scanf("%d",&nums[i]);
  numeros = fopen("numeros.dat", "wb");
  fwrite(&quantidade,sizeof(int),1,numeros);
  fwrite(&nums,sizeof(int),quantidade,numeros);
  fclose(numeros);
  return 0;
```
}

### Escrita

```
int main(int argc, char **argv) {
  int i;
  int quantidade, nums[20];
  FILE * numeros;
  quantidade = 5;
  for (i = 0; i < quantidade; i-
     scanf("%d",&nums[i]);
  numeros = fopen("numeros.do", "wb");
  fwrite(&quantidade,sized(int),1,numeros);
  fwrite(&nums,sizeof(int),quantidade,numeros);
  fclose(numeros);
  return 0;
}
                                      A função sizeof 
                                        informa a 
                                   quantidade de bytes 
                                    de um determinado 
                                           tipo
```
# A função sizeof

- Informa o tamanho de um tipo de dado
	- O int pode ter tamanhos diferentes, por exemplo
- SEMPRE use sizeof para saber o tamanho do tipo
	- Isto torna o programa mais portável
- sizeof(tipo) retorna o tamanho, em bytes, de tipo
	- Exemplo: sizeof(int) retorna 4 para arquitetura de 32 bits.

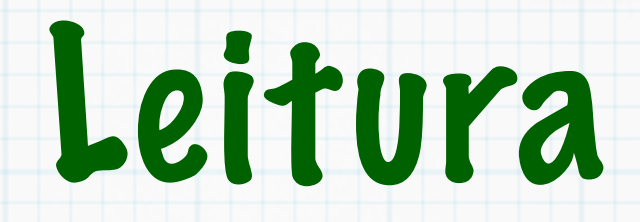

#### Usamos a função fread

size\_t fread(void \* ptr, size\_t size, size\_t nitems, FILE \* stream);

#### É necessário saber o tamanho e a quantidade de dados a serem lidos

Conhecimento detalhado do conteúdo do arquivo

```
int main(int argc, char **argv) {
  int i;
  int quantidade, nums[20];
  FILE * numeros;
  numeros = fopen("numeros.dat", "rb");
  fread(&quantidade,sizeof(int),1,numeros);
  fread(nums,sizeof(int),quantidade,numeros);
  fclose(numeros);
    for (i = 0; i < quantidade; i+1){
     printf("NUM[%d] = %d\n\n\hat{,} nums[i]);<u>}</u>
  return 0;
```
}

## Cópia de arquivo

```
int main(int argc, char **argv) {
   FILE * origem, *destino;
   unsigned char buffer[101];
   int quantidade;
   /* Verifica os parametros */
   origem = fopen(argv[1], "rb");
   destino = fopen(argv[2], "wb");
   quantidade = fread(buffer, sizeof(unsigned char), 100, origem);
   while (quantidade > 0) {
      fwrite(buffer, sizeof(unsigned char), quantidade, destino);
      quantidade = fread(buffer, sizeof(unsigned char), 100, origem);
   }
   fclose(origem);
   fclose(destino);
   return 0;
```
}

 $\checkmark$ 

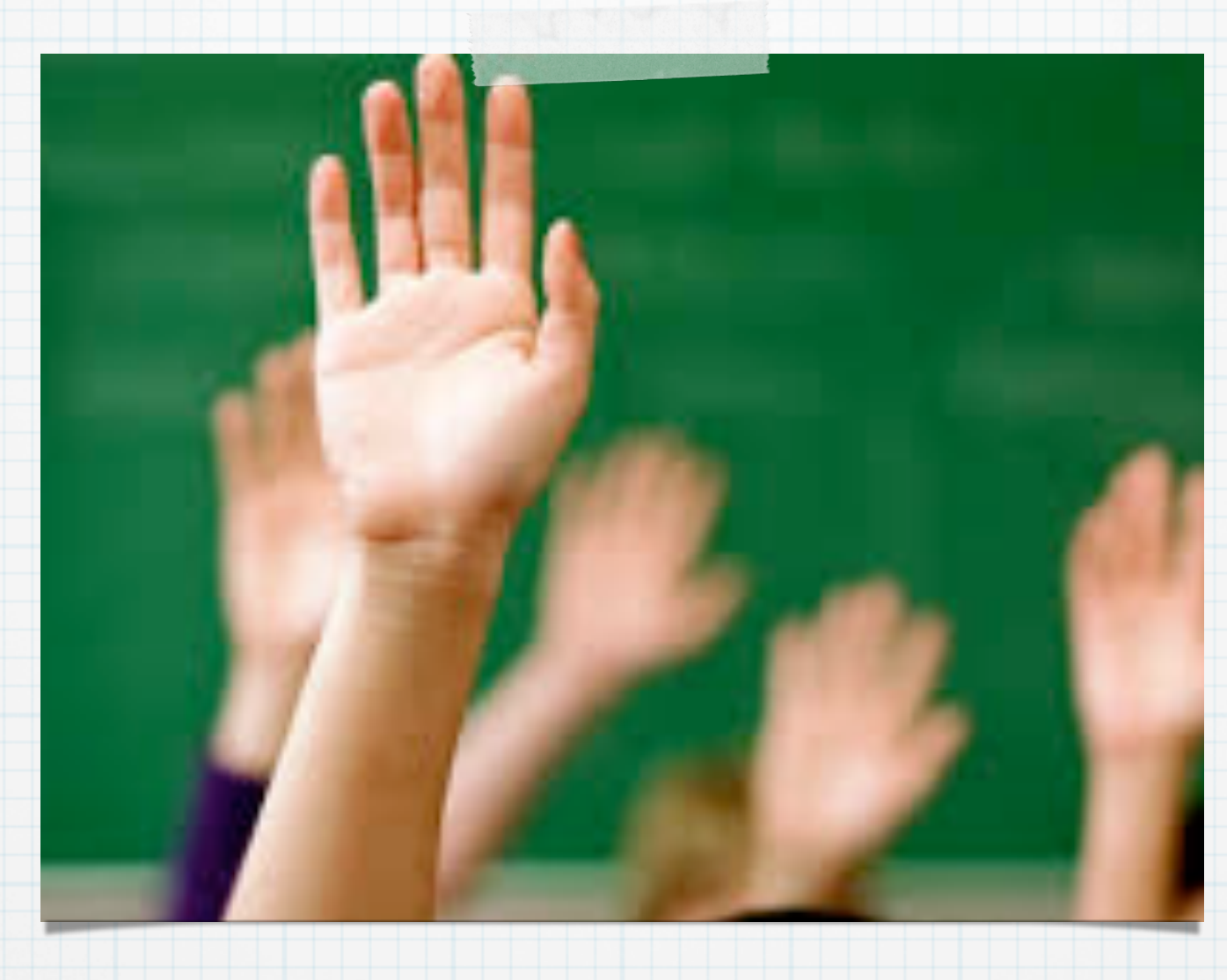

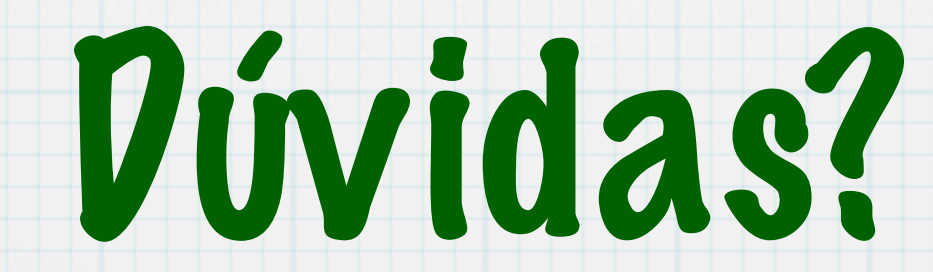